# **Dell EMC**

# **DES-1721 Exam**

**Dell EMC Specialist - Implementation Engineer SC Series Exam** 

Questions & Answers Demo

# Version: 12.0

## Question: 1

You are installing a new SC9000. Which procedure should be used to install and configure the system?

- A. Connect through the iDRAC port
- B. Connect through a null modem cable to the serial port
- C. Connect through the Dell Storage Manager Client
- D. Connect through the supplied proprietary serial cable to the serial port

Answer: D

## Question: 2

Based on SAS back-end cabling best practices, which configuration represents how an SC4020 storage array with one SC220 expansion enclosure is cabled?

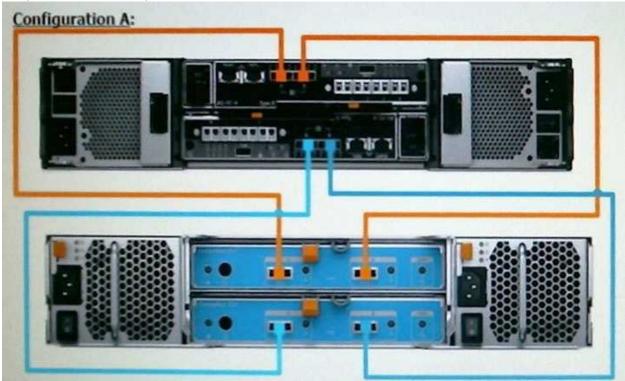

Questions & Answers PDF

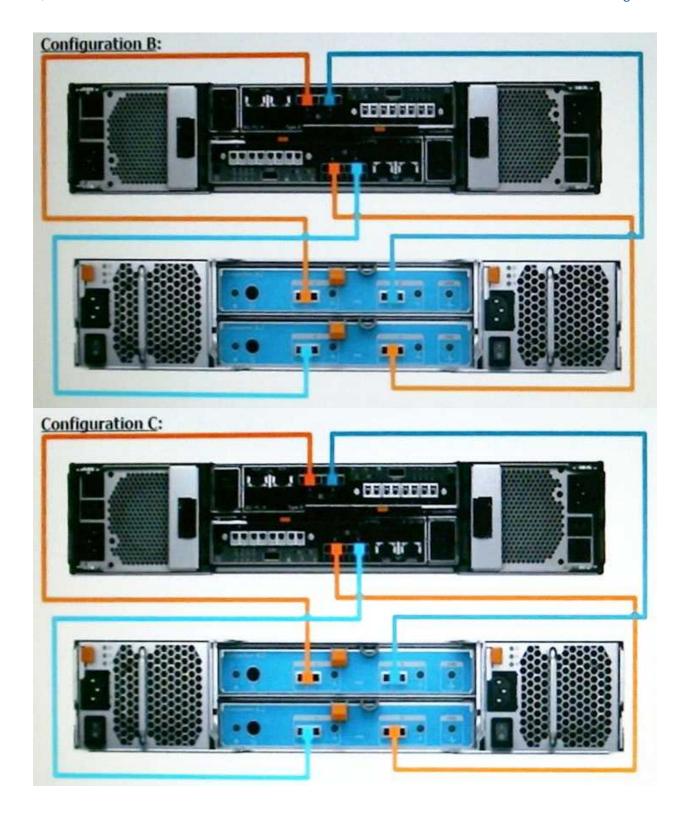

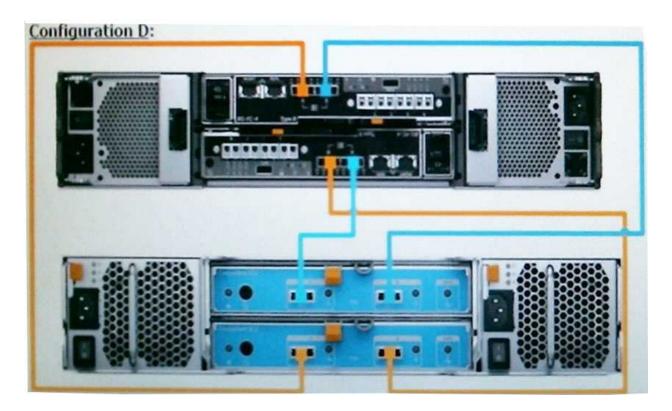

- A. Configuration A
- B. Configuration B
- C. Configuration C
- D. Configuration D

Answer: A

#### **Question: 3**

An administrator wants to configure an SC Series array to use Virtual Port Mode. What is a requirement to accomplish this task?

- A. NPIV must be disabled on Fibre Channel switches
- B. I/O Controller cards must use a single-ID firmware version
- C. Fibre Channel switches must use a switched fabric topology
- D. Activation license must be purchased and installed

**Answer: D** 

## Question: 4

What are the possible methods to upgrade the firmware on a Brocade switch?

**Questions & Answers PDF** 

| A. FTP, SFTP, and Web Tools<br>B. USB, FTP, and SFTP<br>C. USB, FTP, and Web Tools<br>D. USB, SFTP, and Web Tools |                                               |            |
|----------------------------------------------------------------------------------------------------|-----------------------------------------------|------------|
|                                                                                                    |                                               | Answer: C  |
|                                                                                                    |                                               |            |
| Question: 5                                                                                                    | -                                             |            |
| To reduce the Microsoft licen                                                                                     | a Collector<br>manually                       |            |
|                                                                                                    |                                               | Answer: D  |
| Question: 6                                                                                                    | -<br>-                                        |            |
| Which operating system runs                                                                                       | the Dell Storage Manager (DSM) as a virtual a | appliance? |
| A. CentOS 7 B. Windows Server 2012 R2 C. VMware D. Windows Server 2010 R2                                         |                                               |            |
|                                                                                                    |                                               | Answer: C  |

**Question: 7** 

Which best practices should be followed when using iSCSI to connect SC Series arrays and hosts for switches that incorrectly negotiate speed and duplex?

- A. Use a separate supernet or switches for iSCSI trafficGigabit full duplex hard set for all iSCSI portsEnsure switches used for iSCSI are of a blocking design
- B. Use a separate VLAN or switches for iSCSI trafficAuto-negotiate for all switchesEnsure switches used for iSCSI are of a non-blocking design
- C. Use a separate VLAN or switches for iSCSI trafficGigabit full duplex hard set for all iSCSI portsEnsure switches used for iSCSI are of a non-blocking design

D. Use a separate subnet or switches for iSCSI trafficAuto-negotiate for all switchesEnsure switches used for iSCSI are of a blocking design

# Question: 8

#### DRAG DROP

What is the correct system hierarchy of SC Series array storage virtualization?

| Pagepool        | STEP 1 |
|-----------------|--------|
| Pagepool Device | STEP 2 |
| Disk Folder     | STEP 3 |
| RAID Extent     | STEP 4 |
| Raid Device     | STEP 5 |

Answer:

| Pagepool        | Raid Device     |
|-----------------|-----------------|
| Pagepool Device | RAID Extent     |
| Disk Folder     | Disk Folder     |
| RAID Extent     | Pagepool Device |
| Raid Device     | Pagepool        |

#### **Question: 9**

Assume a storage administrator is using the recommended storage profile. What describes the distribution of volume data residing in an SC series storage array that has 15K and 7K as the back-end?

- A. New and frequently accessed replay data in Tier 1 RAID 5Aged replay data and inaccessible data in Tier 3 RAID 6
- B. New data in Tier 1 RAID 10Frequently accessed replay data in Tier 1 RAID 5Aged replay data and inaccessible data in Tier 3 RAID 6
- C. New data in Tier 1 RAID 10Frequently accessed replay data in Tier 2 RAID 5Aged replay data and inaccessible data in Tier 3 RAID 6
- D. New and frequently accessed replay data in Tier 1 RAID 10Aged replay data and inaccessible data in Tier 3 RAID 6

| Answer: I | 3 |
|-----------|---|
|           |   |

#### **Question: 10**

A customer is facing poor performance on all synchronously replicated volumes every Thursday between 4 PM and 6 PM. All departments have checked their applications for any batch jobs; however, nothing was found. The I/O graphs do not show any anomaly and the replication links are not saturated. What is the possible reason for this behavior?

- A. Switches used for replication are restarting
- B. QoS Bandwidth Limit is enabled in the QoS node
- C. Data Progression is consuming all disk performance
- D. Automatic report creation is impacting replication

Answer: B